DE LA RECHERCHE À L'INDUSTRIE

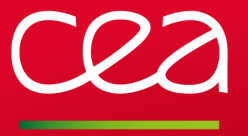

Overengineered : 1337 \* crackme-100

Generated by machines for machines

Camille MOUGEY Florent MONJALET

Commissariat à l'Énergie Atomique et aux Énergies alternatives Direction des Applications Militaires

17 novembre 2017

www.cea.fr

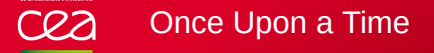

Overengineering<br>0●000000000000000000000000

xarkes: hey guys, why don't you write the last step of this year's challenge? *(freely translated and edited)*

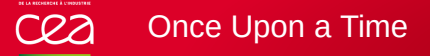

Overengineering<br>0●000000000000000000000000

xarkes: hey guys, why don't you write the last step of this year's challenge? *(freely translated and edited)*

### **Guidelines :**

- Reverse challenge
- Last step *⇒* should be... tedious *challenging* !
- No guess

### Once Upon a Time cea

Overengineering<br>0●000000000000000000000000

xarkes: hey guys, why don't you write the last step of this year's challenge? *(freely translated and edited)*

### **Guidelines :**

- Reverse challenge
- Last step *⇒* should be... tedious *challenging* !
- **No guess**
- **Idea :** force people to use tools because *it's the future, bro*
	- Focus on automation, not on efficient manual analysis
	- $\blacksquare$  Prevent trivial attacks
	- Miasm should not be the only viable solution (tough one)
	- There should be some hype at the end

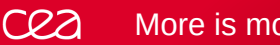

More is more

Overengineering<br>○○●○○○○○○○○○○○○○○○○○○○○○○○○○

- **Loads of binaries (let's say 1337)**
- 4 architectures : x86, x86\_64, ARM, AARCH64
- 2 OS : Windows, Linux
- ARM and AARCH64 are linux only, and there are fewer of them (5 of each)
- Each binary is a different equation to solve
- $\blacksquare$  Each binary has its own packer
- Validator is an unnecessary concurrent rust source code

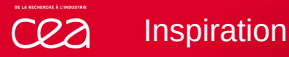

Overengineering

### **Misc**

- Inspired by the DefCon 2017 challenge
- Should not be solvable with grep
- We really hope it wasn't...

```
objdump -M intel -d magic/* | grep -P "cmp\s+rdi"\
 | grep -oP "0x\w{1,2}" | xxd -r -p<br>
objdump -M intel -d sorcery/* | grep -P " 3\w{3}.*cmp\s+[ac]l"\<br>
| grep -oP "0x\w{1,2}" | xxd -r -p<br>
objdump -M intel -d alchemy/* | grep -P " 4[012]\w{4}:.*cmp\s+r[ac]x,0x\w{2}$"\<br>
obj
```
*Source : https ://github.com/sinfocol/ctfs*

0verengineering<br>0000●000000000000000000000

## Approach 1 : smart way

- **Produce a function** *f* **with one and only one** value *x* such that  $f(x) = 0$
- Apply reversible transformation, expand, reduce, ...
- Do it 1337 times

Overengineering<br>0000●000000000000000000000

## Approach 1 : smart way

- **Produce a function** *f* **with one and only one value** *x* **such that**  $f(x) = 0$
- Apply reversible transformation, expand, reduce, ...
- Do it 1337 times

## Approach 2 : lazy way

- Brute-force random equations
- Ask a SMT solver for the *one and only one answer* constraint

Overengineering<br>0000●000000000000000000000

### Approach 1 : smart way

- Produce a function *f* with **one and only one** value *x* such that  $f(x) = 0$
- Apply reversible transformation, expand, reduce, ...
- Do it 1337 times

## Approach 2 : lazy way

- Brute-force random equations
- Ask a SMT solver for the *one and only one answer* constraint
- → we have a winner!
- Do it 1337 times

Overengineering<br>○○○○○●○○○○○○○○○○○○○○○○○○○○○

- Operations in the  $2^n$  bit world  $\rightarrow$  Miasm IR!
- $\blacksquare$  Start with the input, apply random operations with random constants to produces intermediates variables

Overengineering<br>○○○○○●○○○○○○○○○○○○○○○○○○○○○

- Operations in the  $2^n$  bit world  $\rightarrow$  Miasm IR!
- $\blacksquare$  Start with the input, apply random operations with random constants to produces intermediates variables
- $\blacksquare$  Mix these intermediate variables together with random operations

Overengineering<br>○○○○○●○○○○○○○○○○○○○○○○○○○○○

- Operations in the  $2^n$  bit world  $\rightarrow$  Miasm IR!
- $\blacksquare$  Start with the input, apply random operations with random constants to produces intermediates variables
- $\blacksquare$  Mix these intermediate variables together with random operations
- Evaluate the sum of all variables (final equation) with one random value

Overengineering<br>○○○○○●○○○○○○○○○○○○○○○○○○○○○

- Operations in the  $2^n$  bit world  $\rightarrow$  Miasm IR!
- $\blacksquare$  Start with the input, apply random operations with random constants to produces intermediates variables
- $\blacksquare$  Mix these intermediate variables together with random operations
- Evaluate the sum of all variables (final equation) with one random value
- Ask z3 (through Miasm) if there is only one way of getting this result

Overengineering<br>00000●00000000000000000000

- Operations in the  $2^n$  bit world  $\rightarrow$  Miasm IR!
- $\blacksquare$  Start with the input, apply random operations with random constants to produces intermediates variables
- $\blacksquare$  Mix these intermediate variables together with random operations
- Evaluate the sum of all variables (final equation) with one random value
- Ask z3 (through Miasm) if there is only one way of getting this result
- Save the input for later (expected input)

Overengineering<br>00000●00000000000000000000

- Operations in the  $2^n$  bit world  $\rightarrow$  Miasm IR!
- Start with the input, apply random operations with random constants to produces intermediates variables
- $\blacksquare$  Mix these intermediate variables together with random operations
- Evaluate the sum of all variables (final equation) with one random value
- Ask z3 (through Miasm) if there is only one way of getting this result
- Save the input for later (expected input)
- Translate to C (Miasm IR  $\rightarrow$  (unreadable) C)

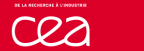

Misc

Overengineering

### Avoid common attacks

- Avoid brute-force : input is 64 bits
- Patterns are random to avoid "grep attack"
- Avoid too easy tracing : insert randoms checks to avoid full equation dumping in one run

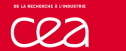

**Misc** 

Overengineering

### Avoid common attacks

- Avoid brute-force : input is 64 bits
- **Patterns are random to avoid "grep attack"**
- Avoid too easy tracing : insert randoms checks to avoid full equation dumping in one run

uint64\_t test(uint64\_t x) {<br>
uint64\_t var0, var1, var2, var3, var4, var5, var6, var7, var8, var9;<br>
var0 = (xx)<br>
var1 = (xx)2ECFB8B0A6B7B72+var0);<br>
var1 = (xx1+0x5200004B294BA344);<br>
if ((var1 & 0x24000984994BA344);<br>
if ((

#### cea Multiple tools

Overengineering<br>00000000000000000000000000

### Several tools could be used

- Only a few challenges on ARM / AARCH64 : do-able by hand
- No float, no (too) exotic opcodes, no loops, ...
- **n** (probably) suitable tools
	- **Triton**
	- **Manticore**
	- **Angr**
	- **Miasm**
	- $\blacksquare$  .  $\ldots$

### Working methods (on Miasm)

- Symbolic execution with state splitting
- Dynamic Symbolic Execution
- Dependency Graph

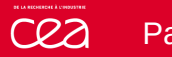

Overengineering<br>○○○○○○○○●○○○○○○○○○○○○○○○○○

- Take a pre-compiled equation function
- **Python script generates a random packer for it** 
	- Has a list of inversible operation : xor/xor, rol/ror, +/-...

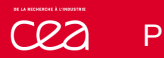

Overengineering<br>○○○○○○○○●○○○○○○○○○○○○○○○○○

- Take a pre-compiled equation function
- **Python script generates a random packer for it** 
	- Has a list of inversible operation : xor/xor, rol/ror, +/-...
		- Picks an operator size  $(1, 2, 4$  or 8 bytes)

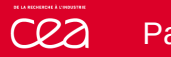

Overengineering<br>○○○○○○○○●○○○○○○○○○○○○○○○○○

- Take a pre-compiled equation function
- **Python script generates a random packer for it** 
	- Has a list of inversible operation : xor/xor, rol/ror, +/-...
	- Picks an operator size  $(1, 2, 4$  or 8 bytes)
	- Generates a list of packing and corresponding unpacking operations

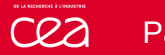

Overengineering<br>○○○○○○○○●○○○○○○○○○○○○○○○○○

- Take a pre-compiled equation function
- **Python script generates a random packer for it** 
	- Has a list of inversible operation : xor/xor, rol/ror, +/-...
	- Picks an operator size  $(1, 2, 4$  or 8 bytes)
	- Generates a list of packing and corresponding unpacking operations
	- Generates an ad-hoc C unpacker as it packs the original binary code

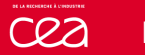

Overengineering<br>00000000000000000000000000

- Take a pre-compiled equation function
- **Python script generates a random packer for it** 
	- Has a list of inversible operation : xor/xor, rol/ror, +/-...
	- Picks an operator size  $(1, 2, 4$  or 8 bytes)
	- Generates a list of packing and corresponding unpacking operations
	- Generates an ad-hoc C unpacker as it packs the original binary code
- The packer just mmaps, unpacks, mprotects and executes the equation code
- Also cleans up its mess (bzero and munmap), we're kind of doing quality dev here

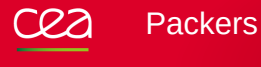

Overengineering

```
void unpack(ptype *buf)
{
        ptype *from, *to, c;<br>for (from = packed, to = buf; (char *)from < (char *)packed + packed_size;<br>from+, to++) {<br>c = *from;
                c = rotr(c, 0xe);
c = rotr(c, 0x1);
                c = c + 0x4b1bc27c;
c = c - 0x457bc3da;
c = c - 0x1823cae2;
                c = rotr(c, 0x1d);
c = c ^ 0xaa907f80;
              c = c - 0x40f0f8b5;[...]
c = rotr(c, 0xd);
c = rotl(c, 0x1e);
*to = c;
      }
```

```
}
```
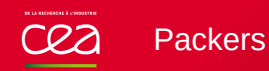

Overengineering<br>○○○○○○○○○○●○○○○○○○○○○○○○○○

**Built to be bypassed**

- Each of the 1337 packers is different
- **Highly**" obfuscated (O-LLVM with all options)
- Not meant for static analysis
- Simple bypass : breaking on mprotect/VirtualProtect

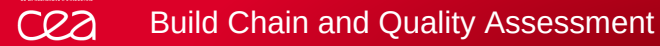

Overengineering<br>00000000000000000000000000

**The build should be automated :** for x86 and x86\_64 Windows and Linux, as well

as ARM and AARCH64 linux

**Packing and compilation for all targets** 

## Overengineering<br>00000000000000000000000000

**The build should be automated :** for x86 and x86\_64 Windows and Linux, as well as ARM and AARCH64 linux

- 
- **Packing and compilation for all targets**
- **n** Compilation for all targets with O-LLVM
- **Test every equation binary (wine and qemu)**

## Overengineering<br>00000000000000000000000000

**The build should be automated :** for x86 and x86\_64 Windows and Linux, as well as ARM and AARCH64 linux

- **Packing and compilation for all targets**
- **Compilation for all targets with O-LLVM**
- **Test every equation binary (wine and qemu)**

### **The process :**

**1** Generate a random equation in C and store its solution

## Overengineering<br>00000000000000000000000000

**The build should be automated :** for x86 and x86\_64 Windows and Linux, as well as ARM and AARCH64 linux

- **Packing and compilation for all targets**
- **Compilation for all targets with O-LLVM**
- **Test every equation binary (wine and qemu)**

- **1** Generate a random equation in C and store its solution
- 2 Compile and obfuscate slightly (O-LLVM instruction substitution)

## Overengineering<br>00000000000000000000000000

**The build should be automated :** for x86 and x86\_64 Windows and Linux, as well as ARM and AARCH64 linux

- **Packing and compilation for all targets**
- **Compilation for all targets with O-LLVM**
- **Test every equation binary (wine and qemu)**

- **1** Generate a random equation in C and store its solution
- 2 Compile and obfuscate slightly (O-LLVM instruction substitution)
- **3** Extract equation function

## Overengineering<br>00000000000000000000000000

**The build should be automated :** for x86 and x86\_64 Windows and Linux, as well as ARM and AARCH64 linux

- - **Packing and compilation for all targets**
- **Compilation for all targets with O-LLVM**
- **Test every equation binary (wine and qemu)**

- **1** Generate a random equation in C and store its solution
- 2 Compile and obfuscate slightly (O-LLVM instruction substitution)
- <sup>3</sup> Extract equation function
- 4 Pack it and generate unpacker in C

## Overengineering<br>000000000000000000000000000

**The build should be automated :** for x86 and x86\_64 Windows and Linux, as well as ARM and AARCH64 linux

- **Packing and compilation for all targets**
- 
- Compilation for all targets **with O-LLVM**
- Test every equation binary (wine and qemu)

- **1** Generate a random equation in C and store its solution
- 2 Compile and obfuscate slightly (O-LLVM instruction substitution)
- <sup>3</sup> Extract equation function
- **4** Pack it and generate unpacker in C
- 5 Strip and obfuscate heavily (O-LLVM bogus control flow, control flow flattening, instruction substitution)

## Overengineering<br>000000000000000000000000000

**The build should be automated :** for x86 and x86\_64 Windows and Linux, as well as ARM and AARCH64 linux

- **Packing and compilation for all targets**
- Compilation for all targets **with O-LLVM**
- 
- Test every equation binary (wine and qemu)

- **1** Generate a random equation in C and store its solution
- 2 Compile and obfuscate slightly (O-LLVM instruction substitution)
- <sup>3</sup> Extract equation function
- **4** Pack it and generate unpacker in C
- 5 Strip and obfuscate heavily (O-LLVM bogus control flow, control flow flattening, instruction substitution)
- **6** Test that it works

## Overengineering<br>000000000000000000000000000

**The build should be automated :** for x86 and x86\_64 Windows and Linux, as well as ARM and AARCH64 linux

- **Packing and compilation for all targets**
- Compilation for all targets **with O-LLVM**
- 
- Test every equation binary (wine and qemu)

- **1** Generate a random equation in C and store its solution
- 2 Compile and obfuscate slightly (O-LLVM instruction substitution)
- <sup>3</sup> Extract equation function
- **4** Pack it and generate unpacker in C
- 5 Strip and obfuscate heavily (O-LLVM bogus control flow, control flow flattening, instruction substitution)
- **6** Test that it works
- **7** Repeat 1337 times, of course

## Overengineering<br>000000000000000000000000000

**The build should be automated :** for x86 and x86\_64 Windows and Linux, as well as ARM and AARCH64 linux

- **Packing and compilation for all targets**
- 
- Compilation for all targets **with O-LLVM**
- Test every equation binary (wine and qemu)

- **1** Generate a random equation in C and store its solution
- 2 Compile and obfuscate slightly (O-LLVM instruction substitution)
- <sup>3</sup> Extract equation function
- **4** Pack it and generate unpacker in C
- 5 Strip and obfuscate heavily (O-LLVM bogus control flow, control flow flattening, instruction substitution)
- **6** Test that it works
- **7** Repeat 1337 times, of course
- 8 Update the validator to suit the equations generated

## Overengineering<br>000000000000000000000000000

**The build should be automated :** for x86 and x86\_64 Windows and Linux, as well as ARM and AARCH64 linux

- **Packing and compilation for all targets**
- Compilation for all targets **with O-LLVM**
- Test every equation binary (wine and qemu)

- **1** Generate a random equation in C and store its solution
- 2 Compile and obfuscate slightly (O-LLVM instruction substitution)
- <sup>3</sup> Extract equation function
- **4** Pack it and generate unpacker in C
- 5 Strip and obfuscate heavily (O-LLVM bogus control flow, control flow flattening, instruction substitution)
- **6** Test that it works
- **7** Repeat 1337 times, of course
- 8 Update the validator to suit the equations generated
- **9** Compile and test validator CEA/DAM  $|17$  novembre 2017 | PAGE 12/25

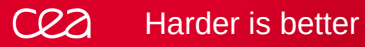

Overengineering<br>○○○○○○○○○○○○○●○○○○○○○○○○○○

## **For GreHack 2018 (or maybe tonight ?)**

- **Loops in the equation**
- $\blacksquare$  Heavy equation obfuscation
- **Anti-emulation tricks**
- Anti symbolic execution tricks  $a = b \Rightarrow b = 0$ ; for  $(i=0; i < a; i++)$  b++
- Rarely supported architectures (sh4, msp430...)
- …

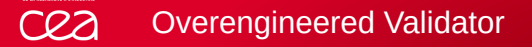

Overengineering<br>○○○○○○○○○○○○○○●○○○○○○○○○○○

- **1** Read a file with all the equation solutions (64 bit hex numbers)
- 2 Xor all the numbers -> gives an encryption key
- **3** Decrypt the flag

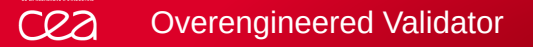

Overengineering<br>000000000000000000000000000

- **1** Read a file with all the equation solutions (64 bit hex numbers)
- 2 Xor all the numbers -> gives an encryption key
- **8** Decrypt the flag with ChaCha20

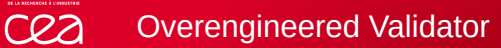

Overengineering<br>○○○○○○○○○○○○○○○○●○○○○○○○○○

- **1** Read a file with all the equation solutions (64 bit hex numbers)
- <sup>2</sup> **Hash (sha256)** each number
- <sup>3</sup> Xor all the **hashes** -> gives an encryption key
- **4** Decrypt the flag with ChaCha20

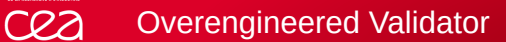

Overengineering<br>00000000000000000000000000

- 1 Read a file with all the equation solutions (64 bit hex numbers)
- <sup>2</sup> Hash (sha256) each number **concurrently with a pool of threads**
- **3** Xor all the hashes with a global lock -> gives an encryption key
- 4 Decrypt the flag with ChaCha20

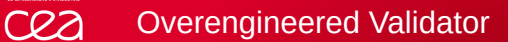

Overengineering<br>00000000000000000000000000

- 1 Read a file with all the equation solutions (64 bit hex numbers)
- 2 Hash (sha256) each number concurrently with a pool of threads
- **3** Xor all the hashes with atomic operations -> gives an encryption key
- **4** Decrypt the flag with ChaCha20

### cea Overengineered Validator

Overengineering<br>○○○○○○○○○○○○○○○○○○○○○●○○○○○○

- **1** Read a file with all the equation solutions (64 bit hex numbers)
- 2 Hash (sha256) each number concurrently with a pool of threads
- 8 Xor all the hashes with atomic operations -> gives an encryption key
- <sup>4</sup> **Check that the "relaxed" ordering does not create bugs with ARM**
- **5** Decrypt the flag with ChaCha20

#### cea Overengineered Validator

Overengineering<br>00000000000000000000000000

- **1** Read a file with all the equation solutions (64 bit hex numbers)
- **2 Ensure that we don't malloc a buffer for every line of the file (zero copy parsing)**
- **3** Hash (sha256) each number concurrently with a pool of threads
- 4 Xor all the hashes with atomic operations -> gives an encryption key
- 5 Check that the "relaxed" ordering does not create bugs with ARM
- 6 Decrypt the flag with ChaCha20

#### Overengineered Validator cea

Overengineering<br>00000000000000000000000000

- **1** Read a file with all the equation solutions (64 bit hex numbers)
- 2 Ensure that we don't malloc a buffer for every line of the file (zero copy parsing)
- **3** Hash (sha256) each number concurrently with a pool of threads
- 4 Xor all the hashes with atomic operations -> gives an encryption key
- 5 Check that the "relaxed" ordering does not create bugs with ARM
- **6** Decrypt the flag with ChaCha20
- <sup>7</sup> **Make sure we used a nightly only feature (atomic integers)**

#### cea Overengineered Validator

Overengineering<br>○○○○○○○○○○○○○○○○○○○○○○○○●○○○

- **1** Read a file with all the equation solutions (64 bit hex numbers)
- 2 Ensure that we don't malloc a buffer for every line of the file (zero copy parsing)
- **3** Hash (sha256) each number concurrently with a pool of threads
- 4 Xor all the hashes with atomic operations -> gives an encryption key
- 5 Check that the "relaxed" ordering does not create bugs with ARM
- <sup>6</sup> Decrypt the **unicode (not only ascii)** flag with ChaCha20
- 7 Make sure we used a nightly only feature (atomic integers)

#### Overengineered Validator cea

Overengineering<br>000000000000000000000000000

- **1** Read a file with all the equation solutions (64 bit hex numbers)
- 2 Ensure that we don't malloc a buffer for every line of the file (zero copy parsing)
- **3** Hash (sha256) each number concurrently with a pool of threads
- 4 Xor all the hashes with atomic operations -> gives an encryption key
- 5 Check that the "relaxed" ordering does not create bugs with ARM
- **6** Decrypt the unicode (not only ascii) flag with ChaCha20
- 7 Make sure we used a nightly only feature (atomic integers)
- <sup>8</sup> **All of this in Rust, for safety and performance sakes**

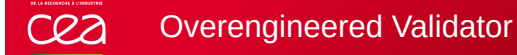

Overengineering<br>000000000000000000000000000

**Last step :** enjoy refreshing the scoreboard.

# **Thank you!**

Commissariat à l'énergie atomique et aux énergies alternatives Centre de Bruyères-le-Châtel *|* 91297 Arpajon Cedex T. +33 (0)1 69 26 40 00 *|* F. +33 (0)1 69 26 40 00 Établissement public à caractère industriel et commercial RCS Paris B 775 685 019

CEA/DAM